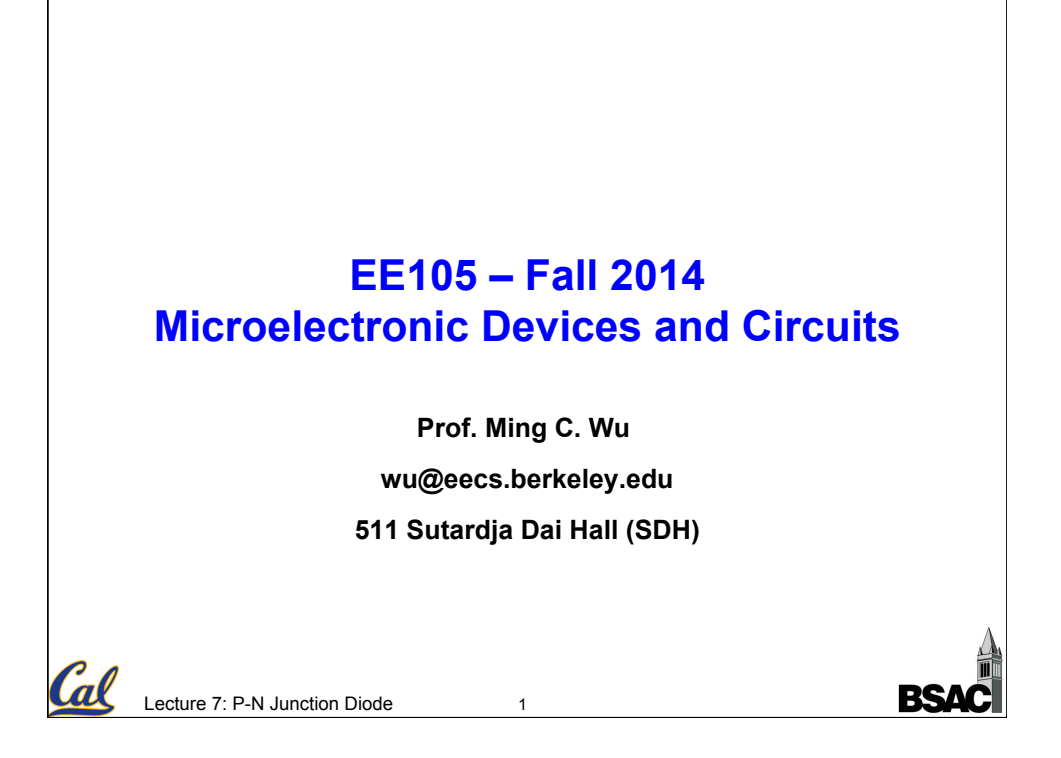

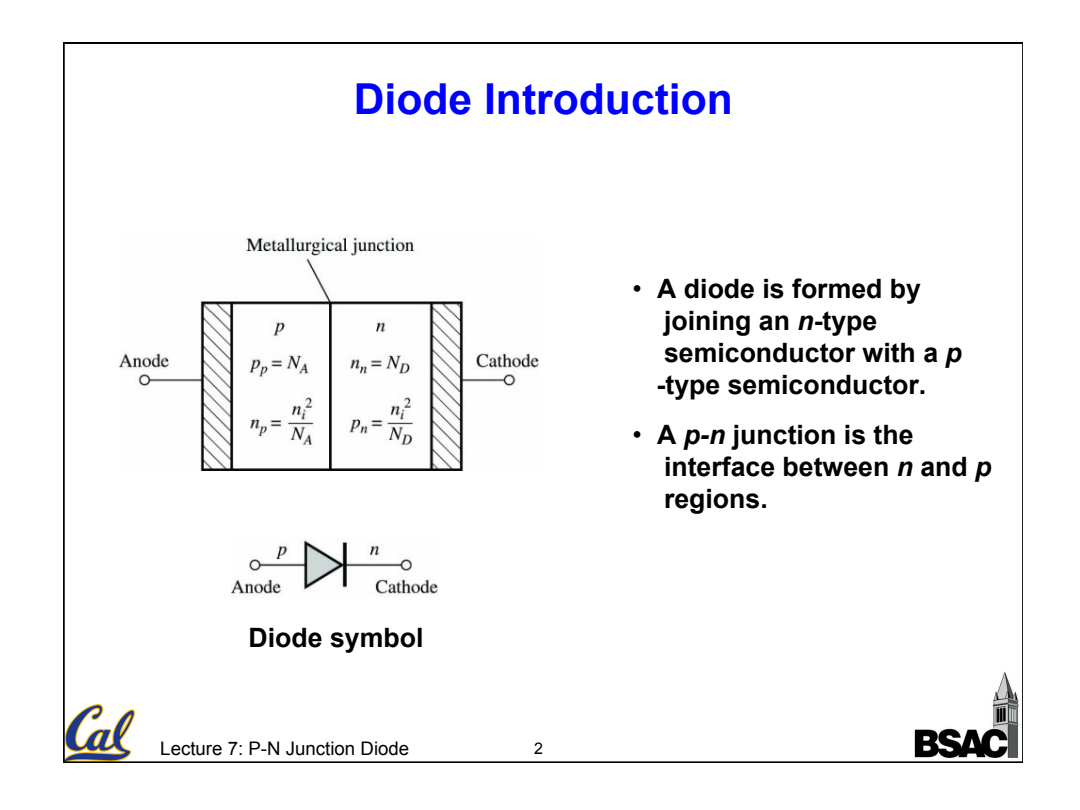

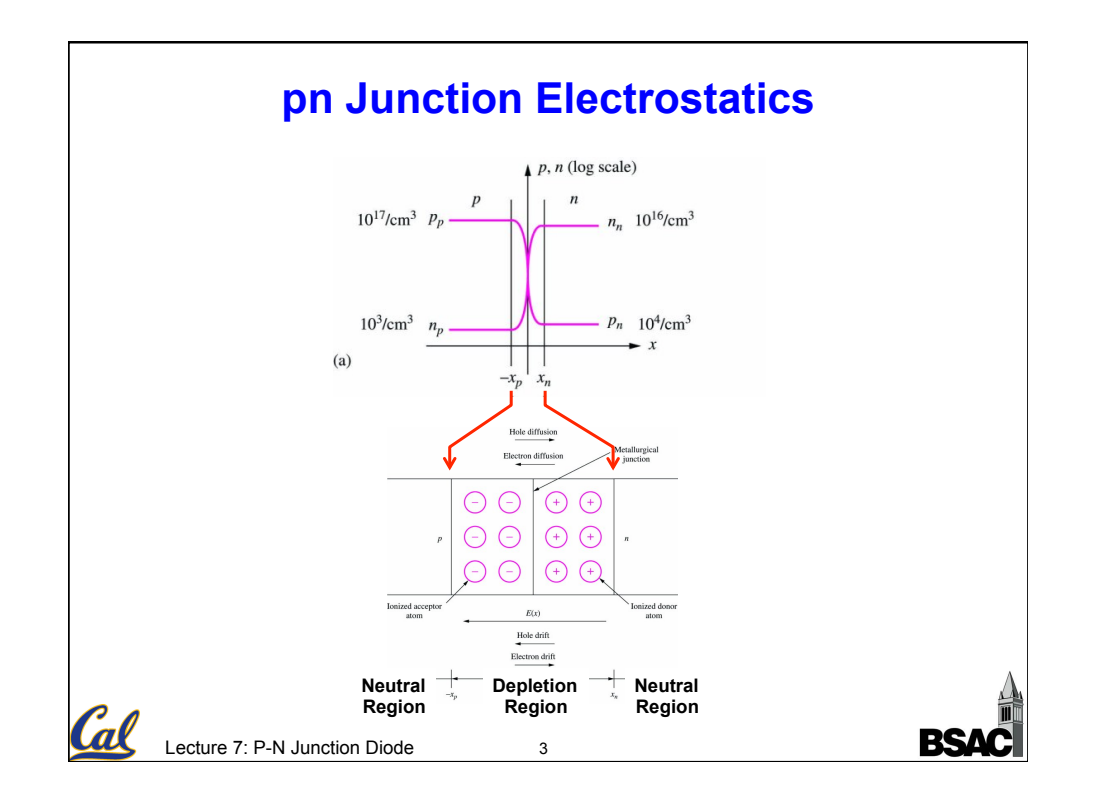

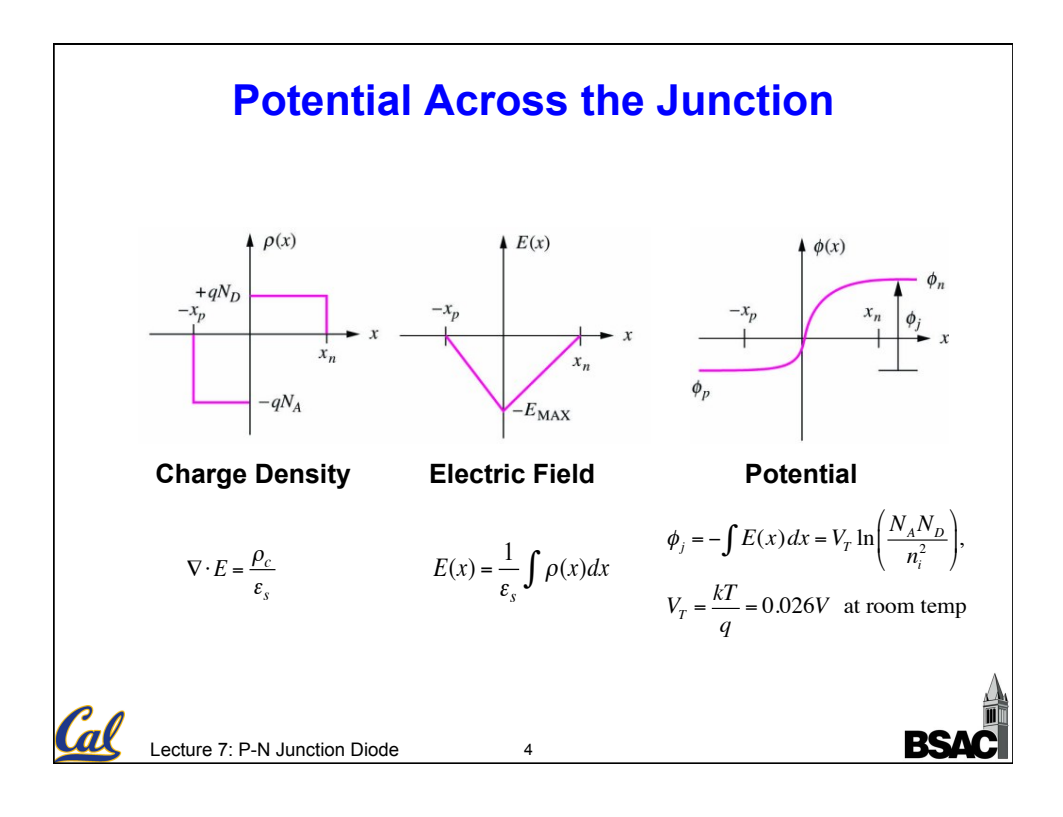

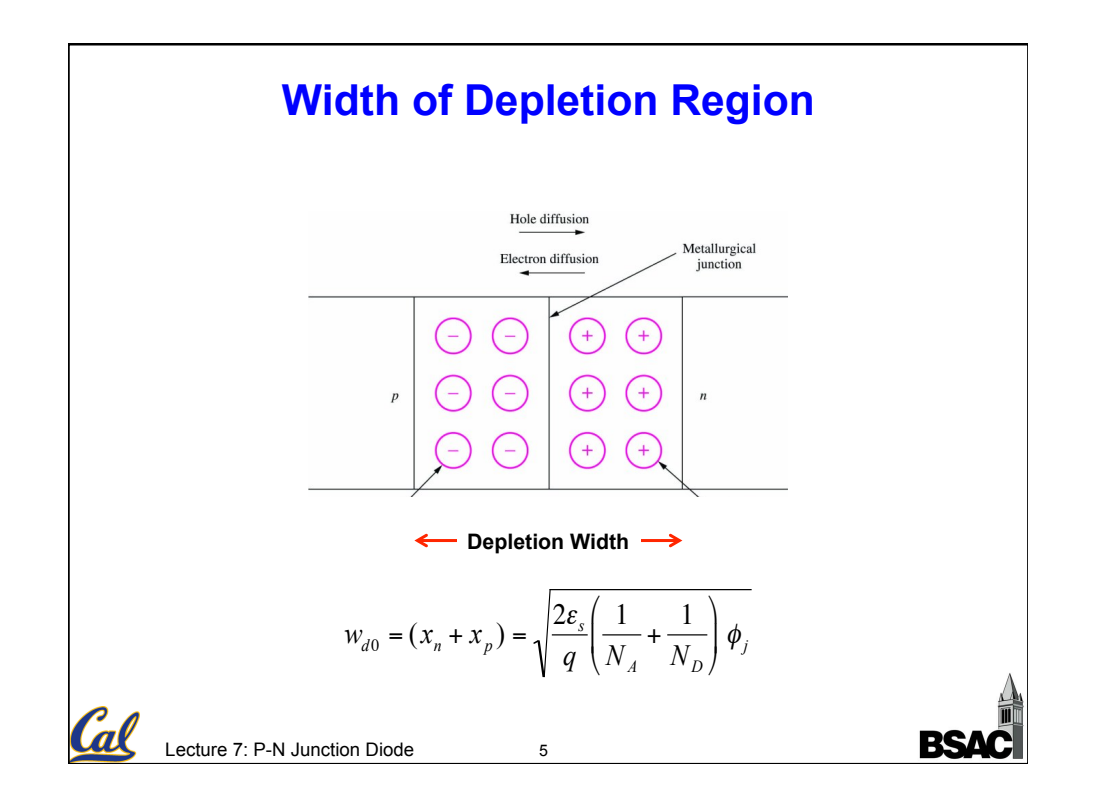

## **EXAMPLE: Built-in Potential and Depletion Width**

**Problem: Find built-in potential and depletion-region width for a given diode**  Given data: On  $p$ -type side:  $N_A$  = 10<sup>17</sup>/cm<sup>3</sup>; On  $n$ -type side:  $N_D$  = 10<sup>20</sup>/cm<sup>3</sup> Assumptions: Room-temperature operation with  $V_T$  = 0.025 V **Analysis:** 

$$
\phi_j = V_T \ln \left( \frac{N_A N_D}{n_i^2} \right) = (0.025 \text{ V}) \ln \left[ \frac{\left( 10^{17} / \text{cm}^3 \right) \left( 10^{20} / \text{cm}^3 \right)}{\left( 10^{20} / \text{cm}^6 \right)} \right] = 0.979 \text{V}
$$

$$
w_{d0} = \sqrt{\frac{2\varepsilon_s}{q} \left(\frac{1}{N_A} + \frac{1}{N_D}\right)} \phi_{j} = 0.113 \ \mu \text{m}
$$

Lecture 7: P-N Junction Diode 6

Cal

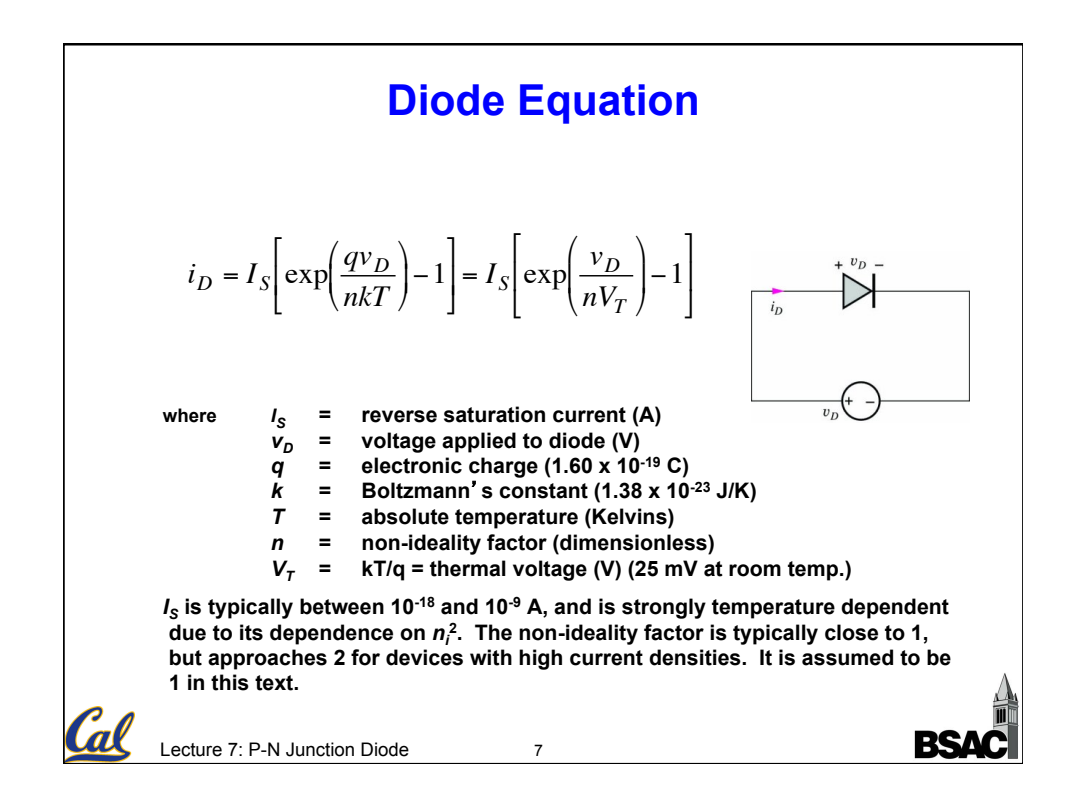

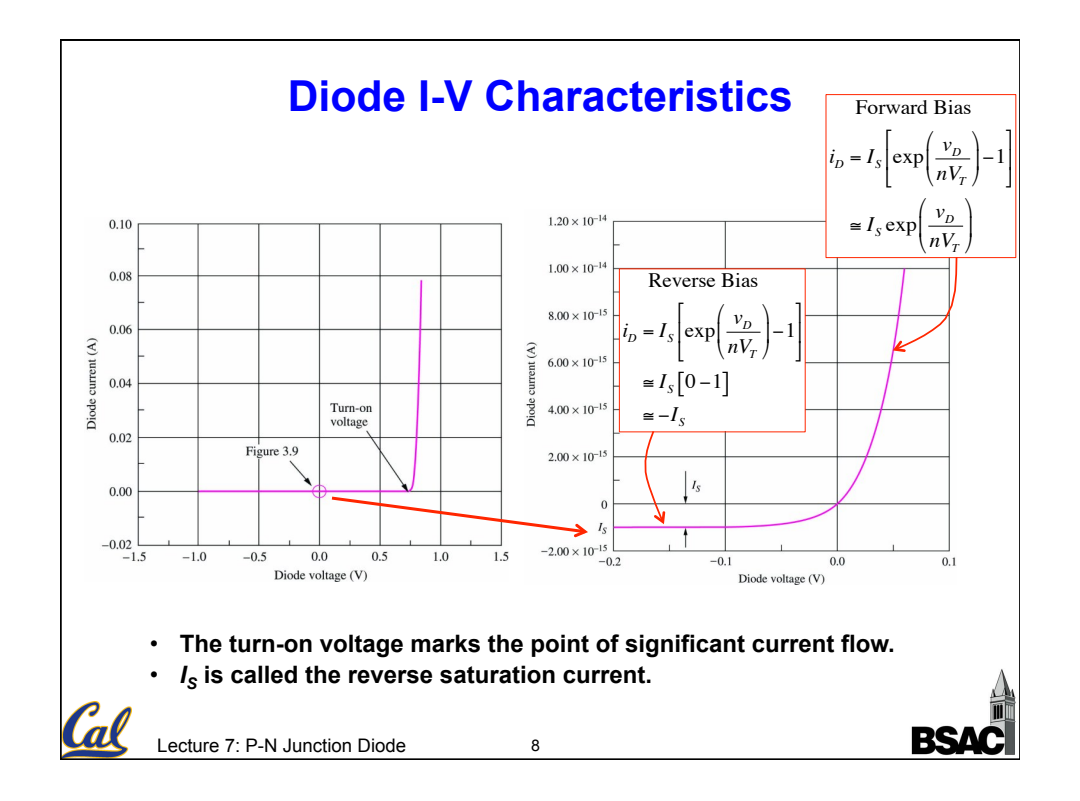

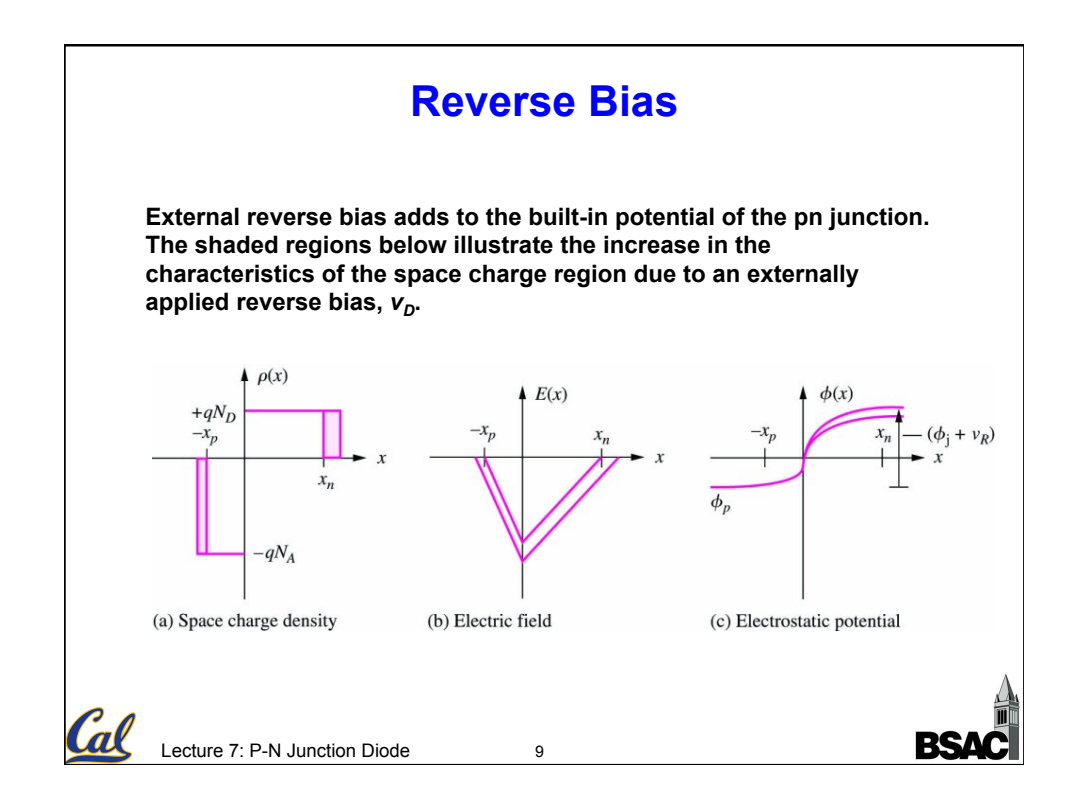

## **Depletion Width Increases with Reverse Bias Voltage**

**External reverse bias also increases the width of the depletion region since the larger electric field must be supported by additional charge.** 

$$
w_d = (x_n + x_p) = \sqrt{\frac{2\varepsilon_s}{q} \left(\frac{1}{N_A} + \frac{1}{N_D}\right)} (\phi_j + v_R)
$$
  

$$
w_d = w_{d0} \sqrt{1 + \frac{v_R}{\phi_j}}
$$
  
where  $w_{d0} = (x_n + x_p) = \sqrt{\frac{2\varepsilon_s}{q} \left(\frac{1}{N_A} + \frac{1}{N_D}\right)} \phi_j$   
Let the 7: P-N Junction Diode

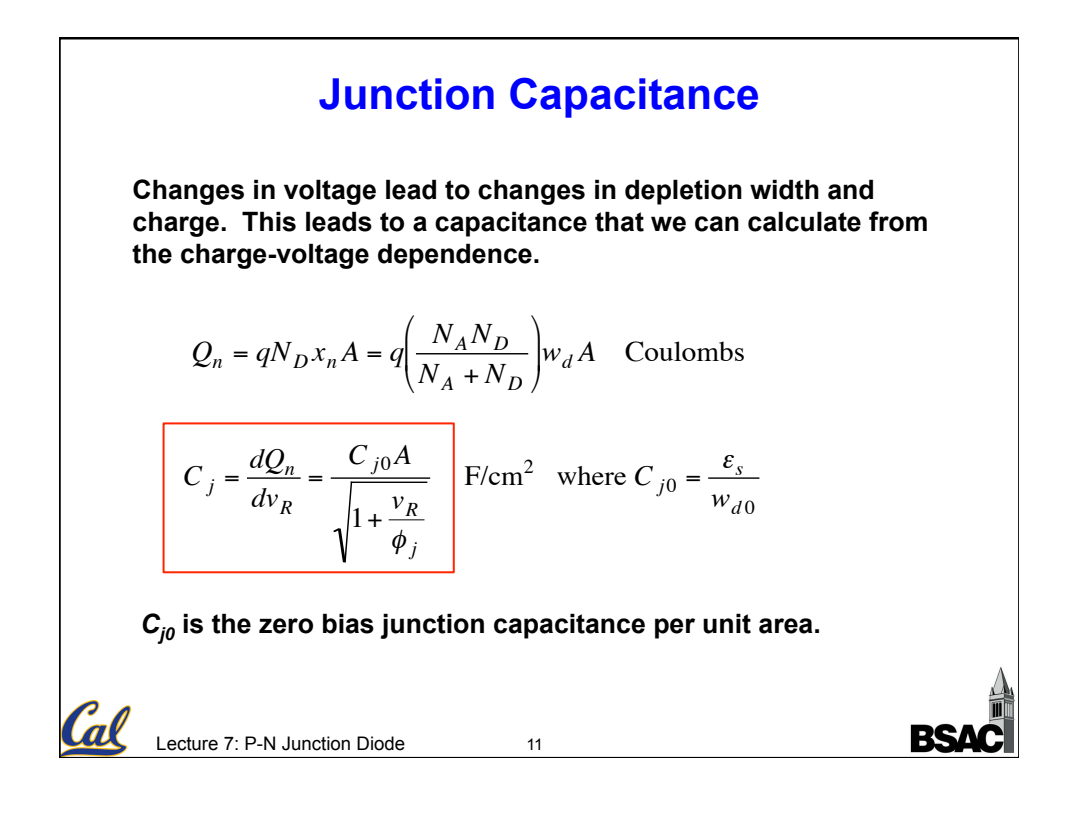

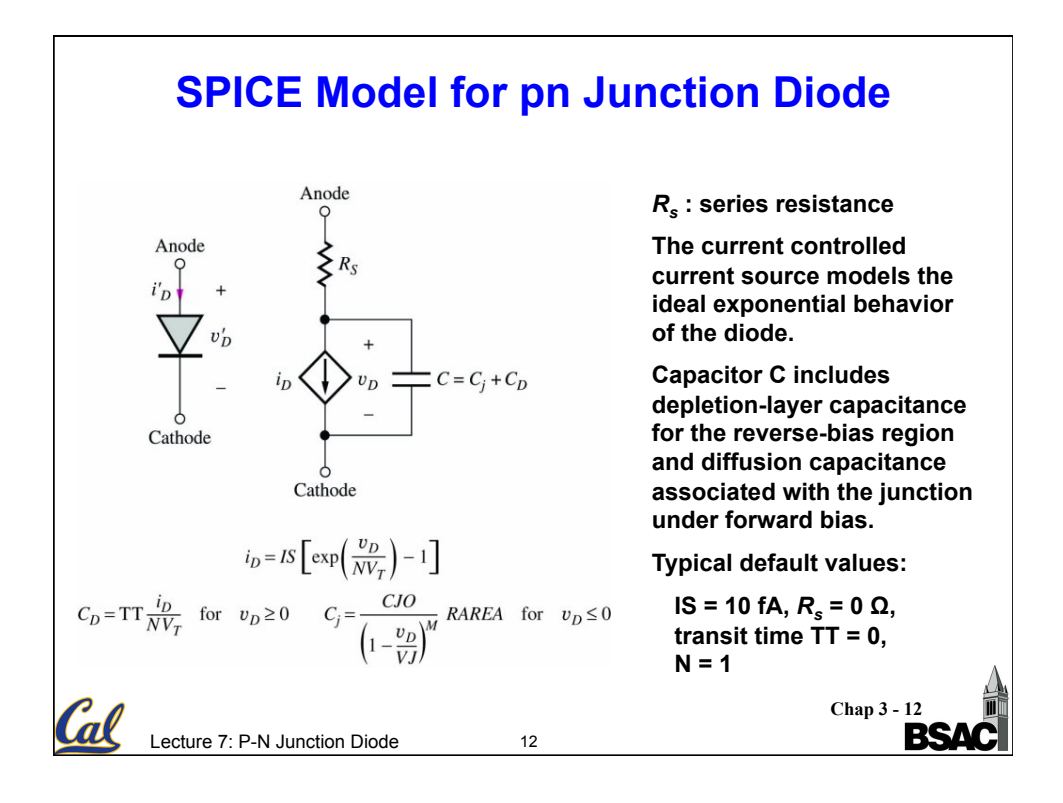

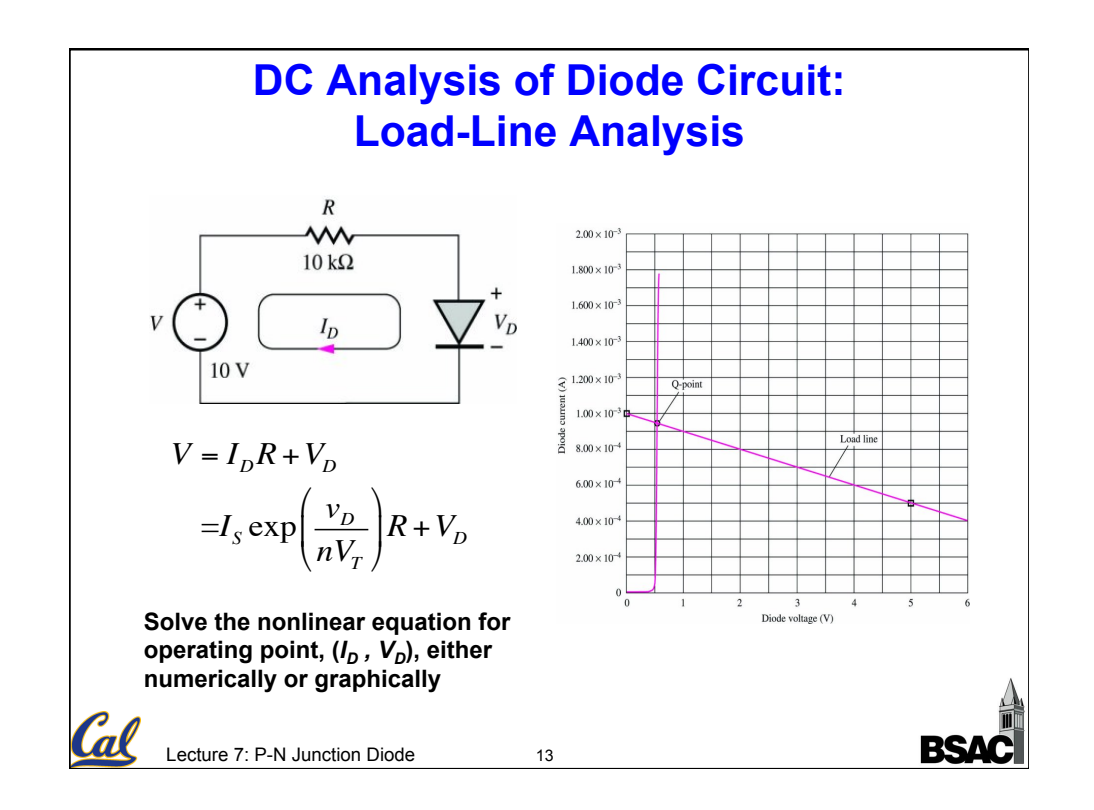

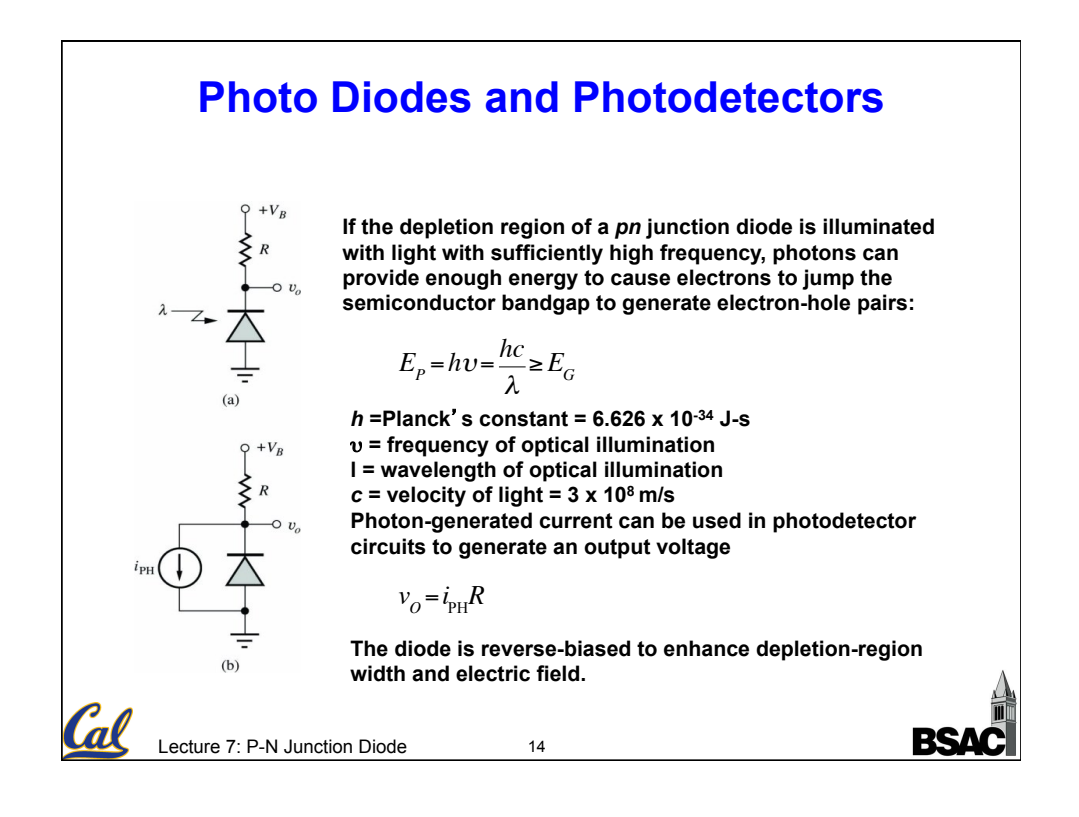

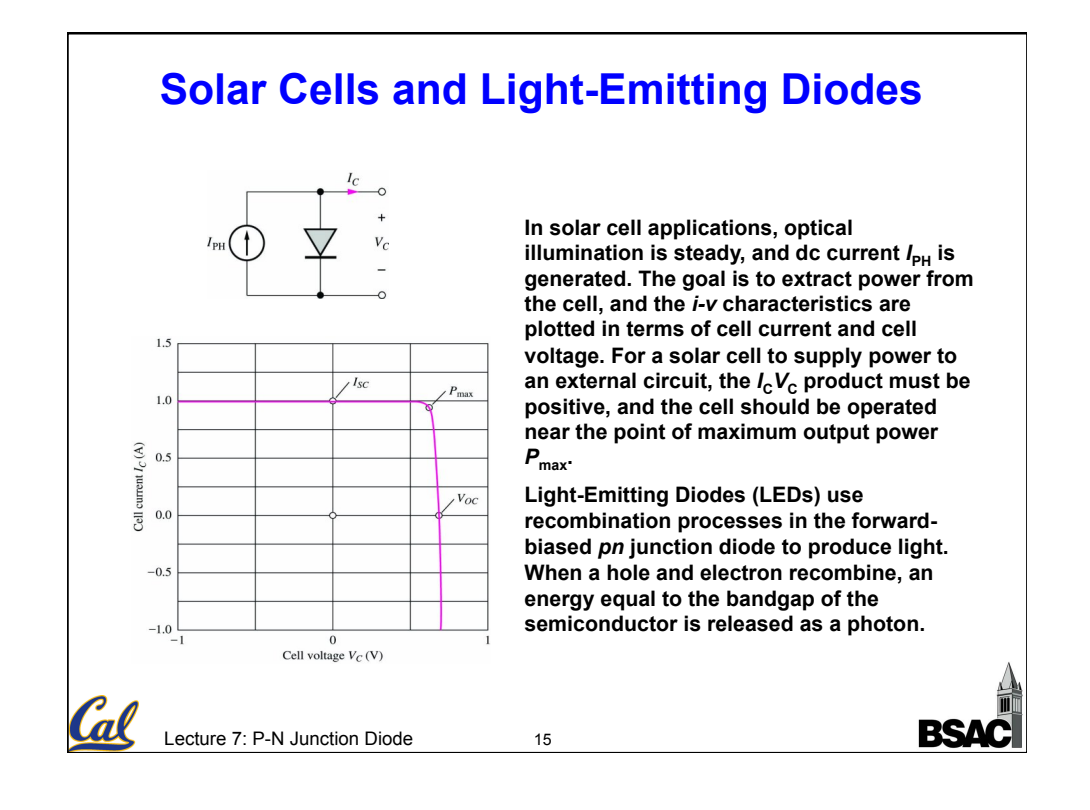